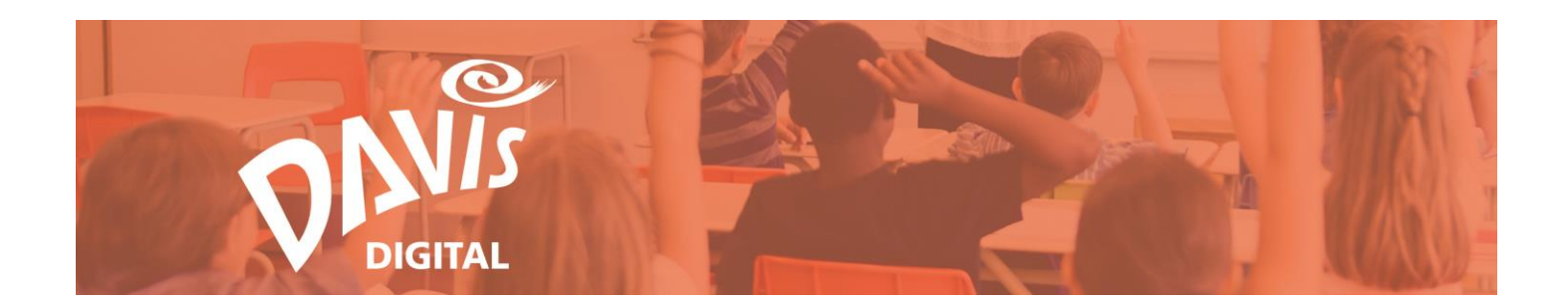

# **Davis Digital Portfolios: Best Practices**

Portfolios are included with all Davis Digital teacher and student accounts. These custom digital portfolios can be public or private, and you can use them to share student artwork and classroom events, assess student progress, and extend learning outside the classroom.

Here are some tips for incorporating Portfolios into your teaching practice:

## **1. Advocate for Your Art Program**

- Make your Portfolio public so it can be accessed outside of the Davis Digital environment. Share the Portfolio URL/address with students, colleagues, supervisors, parents, and community members. Add the link to your school web page, email signature (below your name), and on parent letters that are sent home.
- Use your Portfolio to update students, parents, and administrators about upcoming special events, such as school or district-wide art shows, and project due dates to keep them informed about what's going on in your classroom.

## **2. Share Student Artwork**

- Include student artwork from the lessons that you've worked on throughout the year in your portfolio. This is a great way to get parents and students excited about what they are going to learn next.
	- o Use text modules to introduce the lesson and learning that has occurred. You can include standards, Essential Questions, objectives, and rubrics as well.
	- o Take pictures of the student artwork throughout the lesson to document their process and share this with your audience.
	- o Use the "Caption" feature in the Gallery module to include student reflections about their artwork.
	- o Update your Portfolio each semester and year so you have documentation of the projects that you have worked on throughout your career.

## **3. Assess Student Progress**

- Students can create their own Portfolios and update them throughout the semester or year.
	- o All students are required to add their teacher as an Administrator. This ensures that teachers will be able to access, edit, or delete student Portfolios.
	- o Portfolios are a great way to help students keep their work (and themselves) organized.
- Students can document each stage of the project and upload the in-progress photos to their Portfolio.
- Students can upload written reflections on their strengths, challenges, and creative process as they go through each stage of a project.
- Grade students based on the images and reflections they have uploaded to their portfolios. No need to carry home stacks of student artwork, or stay late to finish your assessments.

## **4. Extend Student Learning**

 Extend student learning beyond the classroom by adding links to artist videos, galleries, museums, art blogs, educational websites, and other resources.

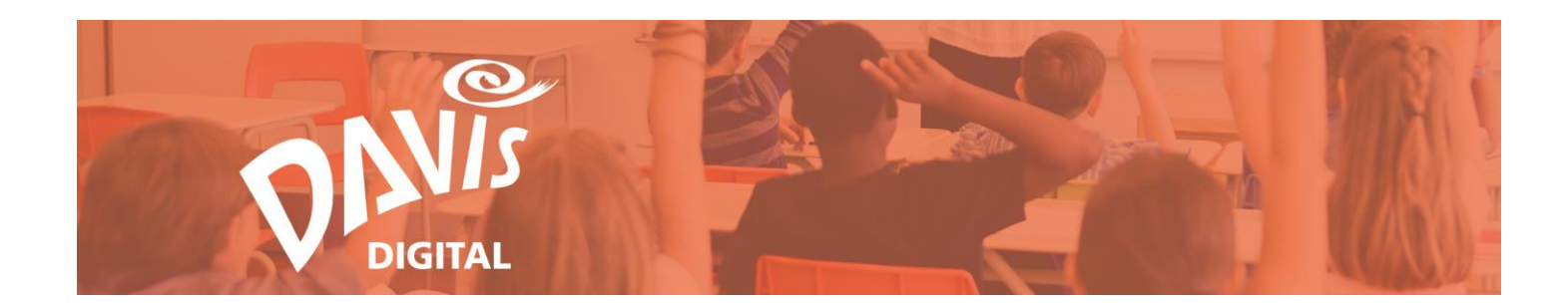

## **5. Collaborate with Colleagues**

- Work collaboratively with other teachers to create a portfolio.
	- $\circ$  If you have a district-wide exhibition of student work each year, collaborate with other teachers to create a public portfolio. Share announcements, student work and bios, and other information about the event.
	- o Work with your Art Supervisor to create a portfolio that will be used internally to share information about your Visual Arts Program, including professional development information, teaching resources, and other documents for art teachers.

#### **6. Student Presentations**

 Why should you do all of the teaching? Have students work in groups to create portfolios on important topics like artists, art movements, or careers in the arts. Then have them present their research to their peers using the portfolio they created.

#### **7. Parent/Teacher and Teacher/Administrator Conferences**

- Create a Portfolio with student artwork to use as a benchmark during Parent/Teacher Conferences or Parent/Administrator meetings. You can refer to the portfolio to show parents and administrators the lesson, your rubric, and examples of comparable student artwork.
- Use your Portfolio of student artwork during meetings with administrators to show them what is going on in your classroom. You can highlight lessons, student artwork, student progress, and important information about your curriculum.

## **8. View the Featured Portfolios and Help Page on Davis Digital**

- If you're not sure how to get started or need some inspiration, view the Featured Portfolios on Davis Digital. You can access them from every teacher account by clicking the Portfolios link.
- View the User Guides and Tutorial Videos on our Help Page to help you navigate the process of creating Portfolios and adding content.

#### **9. Contact us at any time with Questions or Concerns**

 We are here to help! Call Davis Customer Support at 800-533-2847, 9am to 5pm EST, or email [Support@DavisArt.com.](mailto:Support@DavisArt.com) No question is too big or too small!